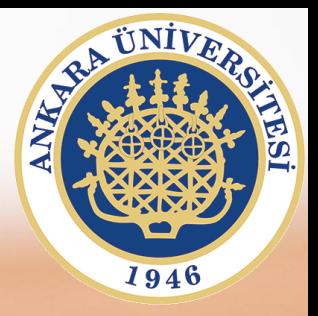

## **SAB104 Bilgisayar Programlama**

## **Hafta 4 – Kontrol Blokları**

**Prof.Dr. Fatih TANK Ankara Üniversitesi Uygulamalı Bilimler Fakültesi**

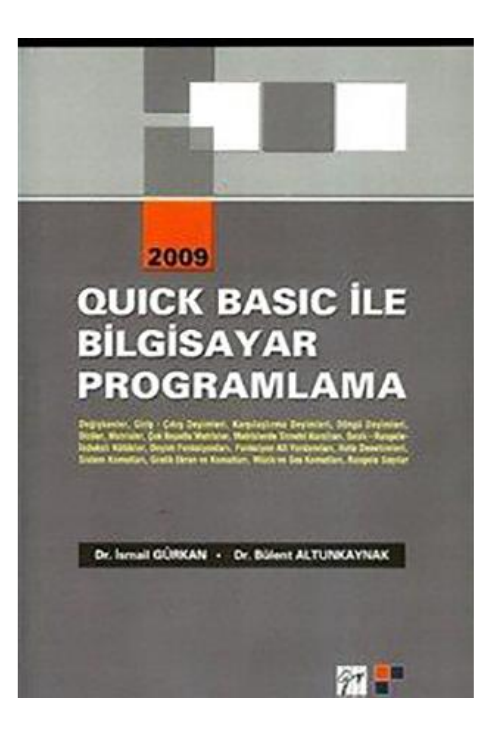

## **SAB104 Bilgisayar Programlama**

dersine ait sunumlar hazırlanırken ağırlıklı olarak

**Quick Basic ile Bilgisayar Programlama**

**(Dr.** *İ***smail Gürkan, Dr. Bülent Altunkaynak)**

kitabından yararlanılmıştır

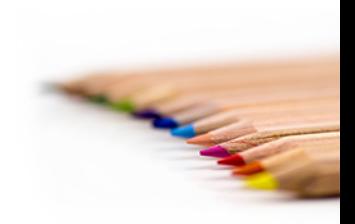

SAB104 Bilgisayar Programlama Prof.Dr. Fatih TANK

• **IF ….. THEN ……. ELSE …… ENDIF:** Bir problemin çözümü sırasında, bir koşulun sonucuna göre yapılacak işlemler farklılık gösterebilir. Diğer bir deyişle, koşul doğru olduğunda yapılacaklar ile, yanlış olduğunda yapılacaklar birbirinden farklı olabilir. Bu işlem (karşılaştırma) QBasic'te IF deyimi ile gerçekleştirilir.

```
IF Kosul THEN devim(ler)
              (1)(2)IF Koşul THEN deyim(ler) ELSE deyim(ler)
                     IF Kosul THEN
              (3)Deyim bloğu-1
                      ELSE.
                           Devim bloğu-2
                      ENDIF
REM --------------------------------------------------
                                                           REM --------------------------------------------------
REM Bu program ekrandan girilen üç sayının en büyüğünü 
                                                           REM Bu program ikinci derece denklem köklerini bulur.
REM bulup yazdırır
                                                           REM --------------------------------------------------
REM --------------------------------------------------
                                                                 INPUT "Virgül ile ayırarak ikinci derece 
      INPUT "Virgül ile ayırarak üç sayı 
                                                                 denklemin katsayılarını giriniz….…>",A,B,C
      giriniz…>",A,B,C
                                                                 DELTA = B*B-4*A*CIF A > B THEN
                                                                 IF DELTA > 0 THEN
            IF A > C THEN
                                                                             X1 = (-B + SQR(DELTA)) / (2*A)PRINT "A en büyük"
                                                                             X2 = (-B - SQR(DELTA)) / (2*A)ELSE
                                                                             PRINT "1. Kök =";X1
                  PRINT "C en büyük"
                                                                             PRINT "2. Kök =";X2
            ENDIF
                                                                 ELSE
      ELSE
                                                                      IF DELTA = 0 THEN
            IF B > C THENX1 = -B / (2*A)PRINT "B en büyük"
                                                                             PRINT "Çift Kök =";X1
            ELSE
                                                                       ELSE
                  PRINT "C en büyük"
                                                                             PRINT "Gerçek kök yok"
            ENDIF
                                                                       ENDIF
      ENDIF
                                                                 ENDIF
      END
                                                                 END
```
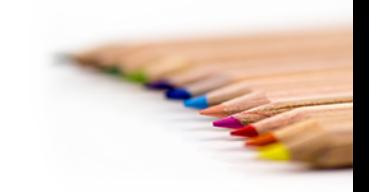

SAB104 Bilgisayar Programlama Prof.Dr. Fatih TANK

• ON … GOTO: Koşullu sapma deyimi

```
 CLS
         INPUT "DEĞER GİRİNİZ...>", DEGER
         IF DEGER = 1 THEN GOTO BIR
         IF DEGER = 2 THEN GOTO IKI
         IF DEGER = 3 THEN GOTO UC
         IF DEGER = 4 THEN GOTO DORT
         GOTO YANLISGIRIS
BIR: 
        A = SQR(DEGER) GOTO YAZ
IKI: 
         A = DEGER * DEGER
         GOTO YAZ
UC: 
        A = DEGER \land 3
         GOTO YAZ
DORT: 
        A = DEGER 4 GOTO YAZ
YANLISGIRIS:
         PRINT "Hatalı değer girdiniz"
         GOTO SON 
YAZ: 
         PRINT A
SON: 
     END
```
 **CLS INPUT "DEĞER GİRİNİZ...>", DEGER ON DEGER GOTO BIR, IKI, UC, DORT GOTO YANLISGIRIS BIR: A = SQR(DEGER) GOTO YAZ IKI:**   $A = DEGER * DEGER$  **GOTO YAZ UC:**   $A = DEGER$   $\land$  3  **GOTO YAZ DORT:**   $A = DEGER$   $4$  **GOTO YAZ YANLISGIRIS: PRINT "Yanlış değer girdiniz" GOTO SON YAZ: PRINT A SON:** END

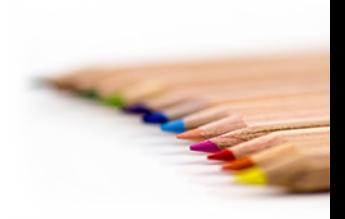

• CASE: Gizli karşılaştırma yapısı

```
'------------------------------------------------------' Case yapısı örnek (1)
'--------------------------------------------- CLS
         INPUT "DEĞER GİRİNİZ...>", DEGER
         SELECT CASE DEGER
                 CASE 1
                      K = SQR(DEGER)PRINT K
                 CASE 2
                      K = DEGER * DEGER PRINT K
                 CASE 3
                      K = DEGER \land 3
                      PRINT K
                 CASE 4
                      K = DEGER \wedge 4
                      PRINT K
                 CASE ELSE
                       PRINT "Yanlış değer girdiniz"
         END SELECT
    END
```
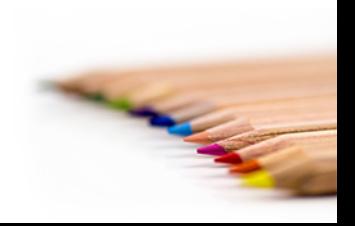

INPUT "ADINIZ " ; AD\$ IF AD\$ = " AYSEL" THEN PRINT "ADINIZ AYSEL" ELSE PRINT " ADINIZ AYSEL DEĞİL" END IF

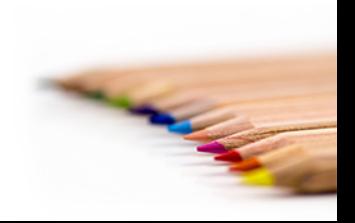

SAB104 Bilgisayar Programlama Prof.Dr. Fatih TANK

```
INPUT A
IF A > 40 THEN
IF A < 60 THEN
PRINT "SAYI 40 ile 60 arasında"
ELSE
PRINT "SAYI 60 yada 60dan büyük"
END IF
ELSE
IF A = 40 THEN
PRINT "SAYI 40a eşit"
ELSE
PRINT "SAYI 40dan küçük"
END IF
END IF
```
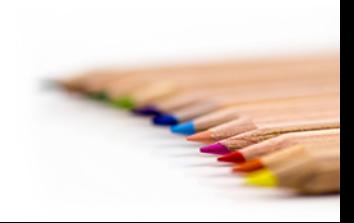

```
INPUT "1 ile 3 arasında sayı girin " ; A
IF A = 1 THEN
PRINT "SAYI = 1"
ELSEIF A = 2 THEN
PRINT "SAYI = 2"
ELSEIF A = 3 THEN
PRINT "SAYI = 3"
ELSE
PRINT "HATALI SAYI"
END IF
```
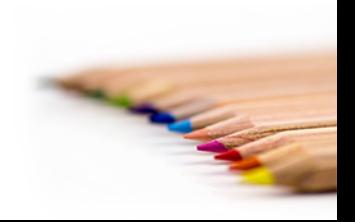

```
INPUT "1 ile 3 arasında sayı girin " ; A
SELECT CASE A
  CASE 1
     PRINT "SAYI = 1"
  CASE 2
     PRINT "SAYI = 2"
  CASE 3
     PRINT "SAYI = 3"
  CASE ELSE
     PRINT "HATALI SAYI"
END SELECT
```
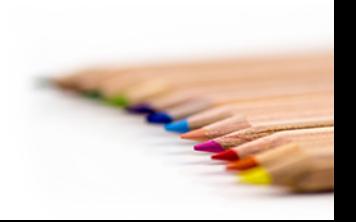